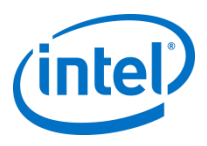

# Compiler Prefetching on KNL

Rakesh Krishnaiyer Principal Engineer Intel Compiler Lab

### **Data Prefetching Support in icc/ifort**

Regular array accesses

Pointer accesses similar to array accesses where the address can be predicted in advance

Supports address calculations that involve:

Affine functions of surrounding loop indices More complicated access-patterns that require insertion of additional instructions inside the loop

Prefetch for indirect references (a[b[i]], b[i]->field1, ptr->field3->field4, etc.)

For data-accesses in inner-loops with a surrounding loop-nest, compiler decides whether to prefetch for a future iteration of the inner-loop or the outer-loop. Heuristics use parameters such as:

Trip-count estimates of inner and outer loops Symbolic contiguity-analysis of data-accesses inside the inner loop

Prefetches issued for memory-references in any loop-level, distances calculated taking inner-loops into account

Multi-versioning of loops based on trip-counts for better prefetching Use of streaming hints if the data-size accessed will exceed cache-size

Prefetch distance calculation takes TLB pressure into account

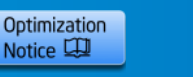

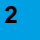

# **Data Prefetching (contd.)**

- Prefetches may be issued for first few cache-lines accessed in the loop
- These initial-value prefetches are issued before entering the loop

### Directives to fine-tune prefetching in loops

- Whether or not prefetches should be issued in the loop
- Ability to specify prefetch hint and distance for individual array accesses

#### Wide range of prefetch-related internal options to fine-tune the prefetch parameters for different configurations/microarchitectures

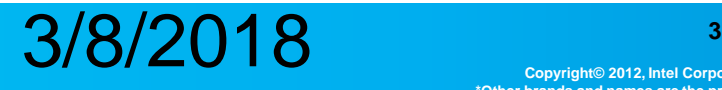

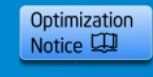

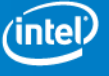

### **Compiler Prefetching in 18.0 Product**

Basic compiler prefetching **NOT turned on by default** with option –xmic-avx512

### • **Requires explicit options:**

- **Ex: -O3 –xmic-avx512 –qopt-prefetch=<n>**
- All three options must be present (no pfing done at  $-O2$  -qopt-prefetch ...)
- You can replace –xmic-avx512 with other targets such as –xCORE-AVX512 or  $-xcore-avx2$ 
	- Caveat: Indirect prefetches are supported only for AVX512 and above
- $-$  To enable prefetching at any opt-level, one can use the internal option  $$ mP2OPT hlo prefetch level=<n> – Ex: -O2 –xmic-avx512 –mP2OPT\_hlo\_prefetch\_level=2

One prefetch instruction (prefetcht0 – hint 0) will be issued per memory reference in loop when icc/ifort decides to issue a prefetch for that memory reference

Notice the difference from what we had for KNC:

- On KNC, -gopt-prefetch=3 was default at opt-level -O2 (with –mmic option)
	- $-$  Had to say  $-q$ opt-prefetch=0 explicitly to turn off prefetching
	- Two prefetches per memory reference was default
	- In addition, initial value prefetches generated before loop was default

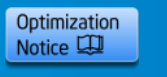

# **-qopt-prefetch=<n> Levels Explained**

n=0 is the default if you omit -qopt-prefetch option

– No prefetches will be issued

 $n=2$  is the default if you just say -qopt-prefetch with no explicit "n" argument

– Insert prefetches only for direct references where the compiler thinks hardware prefetcher may not be able to handle it

n=3 will turn on prefetching for all direct memory references without regard to hardware prefetcher

–  $n=4$  is same as  $n=3$  (currently)

n=5 additional prefetching for all indirect refs (AVX512 & above)

- Indirect prefetches (hint 1) done using AVX512-PF gatherpf instructions on KNL
- On SKX, 8 prefetch instrs issued instead of 1 gatherpf instruction
- Extra prefetches issued for strided vector accesses (hint 0) to cover all cache-lines

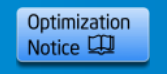

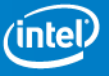

### **Software Prefetching Heuristics**

Software PF techniques to minimize overlap with H/W PF ( qopt-prefetch=2 option):

- Loops with lots of memory refs that lead to a large number of streams that the HW prefetcher cannot handle.
- Loops with memory-references that have large (or unknown) strides - HW can handle only accesses within a 4K page
- Loops that have a very large trip-count (known to the compiler statically or based on runtime versioning)
	- Also includes memory accesses in loopnests that are accessed in a contiguous fashion (that compiler can prove) across outer-loops
	- Prefetch references in outer-loops since HW prefetcher is unlikely to handle it well, especially if there are lots of references in inner-loops or if inner-loop trip-counts are high

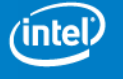

Optimization Notice LLI

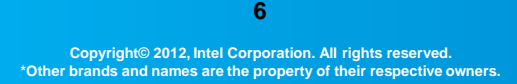

### **Other Prefetch Features**

- Support for option: –qopt-prefetch-distance=n1[,n2]
	- Specify custom distance for single level prefetch:
		- -qopt-prefetch-distance=n1
	- Two-level prefetching done if both n1 and n2 specified in option
- Full support for prefetch pragmas
	- #pragma noprefetch
	- #pragma prefetch a:1:16 // prefetch var:hint:dist
	- $-$  #pragma prefetch a:0:6 // hint 0, distance 6 vectorized iters
	- $-$  #pragma prefetch  $*$ :1:24 // all mem-refs inside loop, dist=24
	- !dir\$ noprefetch
	- !dir\$ prefetch a:1:16
	- !dir\$ prefetch a:0:6
	- $-$ !dir\$ prefetch  $*$ :1:24

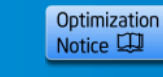

### **Internal Prefetch Options**

-mP2OPT hlo prefetch level= $\langle n \rangle$  is the internal option that enables prefetching (You can add this at –O2)

 $-$  -gopt-prefetch= $\langle n \rangle$  gets translated to this by the compiler driver

If you want to turn on prefetching for indirect references + prefetching for references where hardware prefetcher won't overlap:

 $-$  Use "-O3  $-x$ mic-avx512 -qopt-prefetch=2 mP2OPT\_hlo\_pref\_indirect\_refs=T"

To get the extra prefetching for strided refs, but no indirect prefetches, do:

– "-O3 –xmic-avx512 –qopt-prefetch=3  mP2OPT\_hlo\_pref\_multiple\_pfes\_strided\_refs=T

By default, compiler issues t0 hint for direct prefetches. To change this to t1 hint, add:

– "-mP2OPT\_hlo\_pref\_hint=1 –mP2OPT\_hlo\_pref\_int\_hint=1"

• Internal options should only be used for performance exploration – open compiler feature request to create external option if it really helps your use case

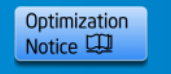

### **Indirect Prefetch: Internal Options**

Internal compiler options to enable and fine-tune insertion of indirect prefetches by the compiler for all loops:

- **-mP2OPT\_hlo\_pref\_indirect\_refs=T/F**
	- Enable (T) / disable (F) indirect prefetches, default is F.
	- **In most cases, enabling this option alone is enough**
	- **(-qopt-prefetch=5 enables this)**
- -mP2OPT\_hlo\_use\_const\_indirect\_pref\_dist=<n>
	- Constant prefetch distance used for indirect prefetches, default value of  $n=2$
- -mP2OPT\_hlo\_pref\_indirect\_hint=<0/1>
	- Prefetch hint used for indirect prefetches, default hint is 1
- -mP2OPT\_hlo\_pref\_max\_indirect\_pfes=<n>
	- Maximum number of indirect prefetches that can be issued per loop, value of 0 means no limit. Default is 0
- -mP2OPT\_hlo\_pref\_insert\_bound\_check\_for\_indirect\_refs=T/F
	- Enable (T) / disable (F) bound check for indirect prefetches. If disabled, compiler assumes that index arrays are sufficiently padded to not cause any access violations. Default is T

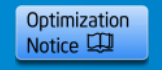

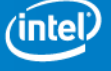

### **Prefetch Reporting**

-gopt-report= $<$ n $>$  where n is 2,3,4 or 5

No need to specify explicit phase, default phase is "ALL"

- Prefetch reporting is part of –qopt-report-phase=loop
- No prefetch reporting under -qopt-report-phase=vec

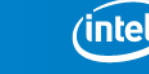

Optimization Notice LL

### **Loop Prefetch Example1(Indirect Ref)**

```
scellrb9% cat sub1.c
  #include <stdio.h>
  void product(int jstart, int jend, int jincr, int *start_of_row, double *b,
          double *d, double *matrix, int *column, double *vector,
          double *result)
  {
   int i, row;
   double tmpb;
   for (row = jstart; row \le = jend; row += jincr)
   {
    result[row] = 0.0;
    tmpb = b[row];for (i=start_of_row[row]; i<start_of_row[row+1]; i++)
     \left\{ \right.tmpb += matrix[i] * vector[column[i]]; // direct references in innermost-loop
    }
    result[row] = tmpb/d[row];}
  }
```
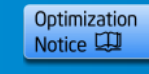

### **Loop Prefetch Example1 contd**

icc -O3 -xmic-avx512 **-qopt-prefetch=3** -qopt-report=3 -qopt-report-file=stderr -S -unroll0 -restrict -std=c99 sub1.c -qopt-report-phase=loop,vec

LOOP BEGIN at sub1.c(10,3)

remark #15542: loop was not vectorized: inner loop was already vectorized

remark #25018: Total number of lines prefetched=4

```
remark #25035: Number of pointer data prefetches=4, dist=7
```

```
LOOP BEGIN at sub1.c(15,5)
  remark #15300: LOOP WAS VECTORIZED
  remark #15450: unmasked unaligned unit stride loads: 2
  remark #15462: unmasked indexed (or gather) loads: 1
  remark #25018: Total number of lines prefetched=2
  remark #25035: Number of pointer data prefetches=2, dist=8
LOOP END
```
#### scellrb9% **grep prefetch sub1.s**

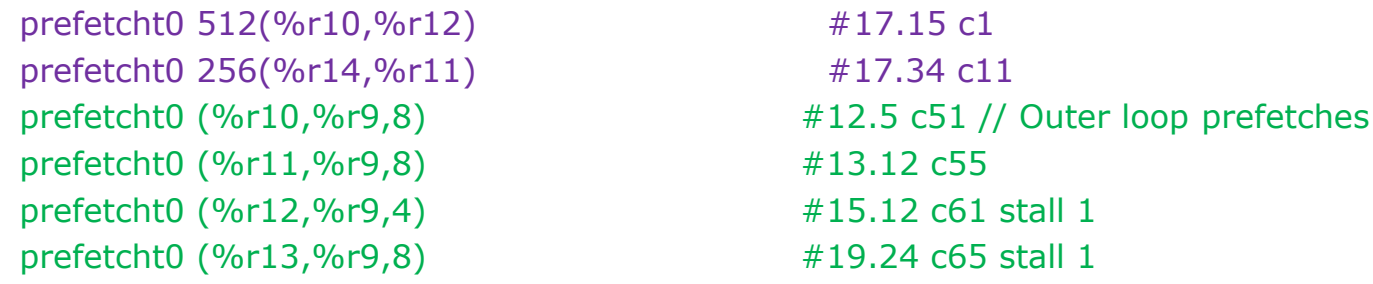

• Only the direct references prefetched in innermost loop (and outer loop) at –qopt-prefetch=3

• At level=2, no pfes in innermost loop, but some pfes in outer loop

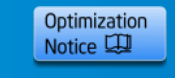

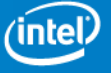

### **Loop Prefetch Example contd2**

icc -O3 -xmic-avx512 -qopt-prefetch=5 -qopt-report=3 -qopt-report-file=stderr -S -unroll0 -restrict -std=c99 sub1.c -qopt-report-phase=loop,vec

```
LOOP BEGIN at sub1.c(10,3)
```

```
remark #25018: Total number of lines prefetched=4
```
…

```
LOOP BEGIN at sub1.c(15,5)
  remark #15300: LOOP WAS VECTORIZED
  remark #25033: Number of indirect prefetches=1, dist=2
  remark #25035: Number of pointer data prefetches=2, dist=8
  remark #25540: Using gather/scatter prefetch for indirect memory reference, dist=2 [ sub1.c(17,27) ]
  remark #25143: Inserting bound-check around lfetches for loop
LOOP END
```
#### scellrb9% **grep prefetch sub1.s**

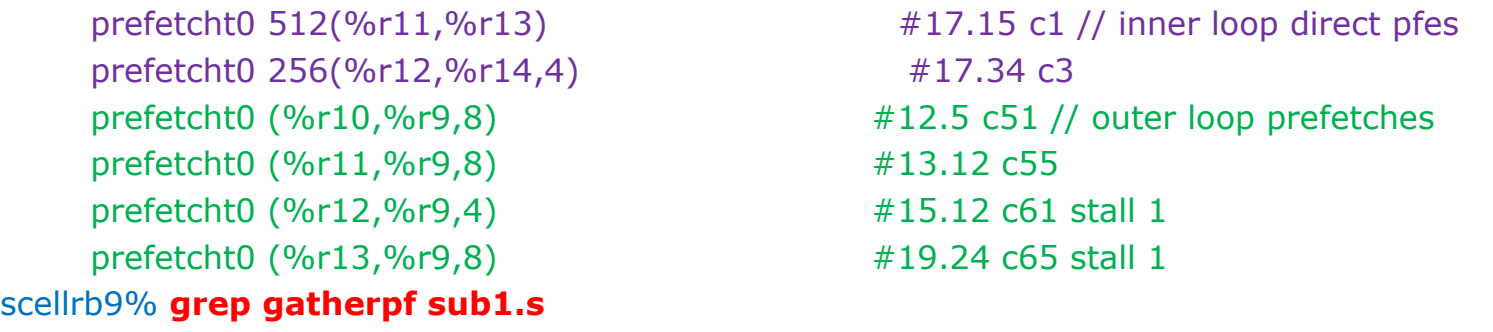

vgatherpf1dpd (%rbx,%ymm4){%k1} #17.27 c3 // inner loop indirect prefetch

- At level=5, both direct and indirect refs prefetched in innermost loop
- Indirect prefetch done using AVX512 PF gatherpf instruction (hint 1)

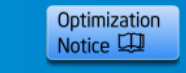

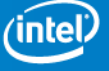

### **Loop Prefetch Example2 (Strided Refs)**

#### scellrb9% **cat t2\_restrict.c**

```
void foo(int* data, int * restrict res, int n, int xi, int yi, int zi)
{
 int j, xij, yij, zij;
 for (i = 0; j < n; ++j) {
  xij = xi - data[3 * i];vii = vi - data[3 * i + 1];zii = zi - data[3 * i + 2];res[j] = xij * xij + yij * yij + zij * zij;
 }
}
```
scellrb9%:/home/cmplr/proj9/rkrish3/test3/pf\_hint\_dist\_stuff/strided\_pf% grep prefetch t2\_restrict.s

# mark\_description "-O3 -xmic-avx512 -gopt-prefetch=5 -gopt-report=4 -gopt-reportfile=stderr -c -S -restrict";

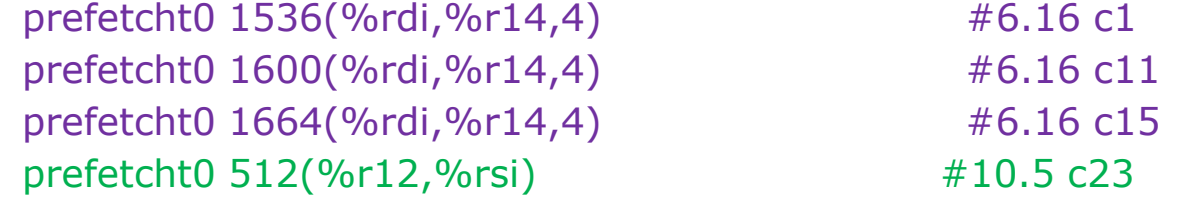

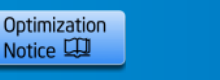

### **Loop Prefetch Example2 contd**

LOOP BEGIN at t2\_restrict.c(5,3) remark #15389: vectorization support: reference res[j] has unaligned access [ $t2$  restrict.c(10,5) ] remark #15381: vectorization support: unaligned access used inside loop body remark #15415: vectorization support: non-unit strided load was generated for the variable  $\leq$ data[j\*3]>, stride is 3 [ t2 restrict.c(6,16) ] remark #15415: vectorization support: non-unit strided load was generated for the variable  $\leq$ data[j\*3+1]>, stride is 3 [ t2 restrict.c(7,16) ] remark #15415: vectorization support: non-unit strided load was generated for the variable  $\text{data}[j^*3+2]$ >, stride is 3 [ t2\_restrict.c(8,16) ] remark #15305: vectorization support: vector length 16 remark #15309: vectorization support: normalized vectorization overhead 0.143 remark #15300: LOOP WAS VECTORIZED remark #15442: entire loop may be executed in remainder remark #15451: unmasked unaligned unit stride stores: 1 remark #15452: unmasked strided loads: 3 remark #15475: --- begin vector cost summary -- remark #15476: scalar cost: 18 remark #15477: vector cost: 5.680 remark #15478: estimated potential speedup: 2.800 remark #15488: --- end vector cost summary -- **remark #25018: Total number of lines prefetched=4 remark #25035: Number of pointer data prefetches=2, dist=8 remark #25467: Number of extra pointer data prefetches for strided references=2** LOOP END

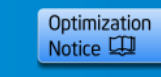

# **Prefetch Pragma Example3**

```
scellrb9% cat star_pf8.c
```

```
double * restrict a, * restrict b, * restrict c;
int main() \{a = (double * ) _{mm\_malloc}(sizeof(double) * (64000000+27), 64);b = (double * ) _{mm\_malloc}(sizeof(double) * (64000000+27), 64);c = (double * ) _{mm\_malloc}(sizeof(double) * (64000000+27), 64);int j; double scalar=3.0;
#pragma omp parallel for
#pragma noprefetch
 for (i=0; i<64000000; i++) {
  a[i] = 1.0;
  b[i] = 2.0;c[i] = 3.0;}
```
#pragma omp parallel for **#pragma prefetch \*:1:64 // Directives get obeyed even when prefetch level=2 #pragma prefetch \*:0:8** #pragma vector nontemporal for  $(i=0; i<64000000; i++)$ a[j] = **b[j] +** scalar \* **c[j]; // 2 loads, 4 prefetches, no prefetch for nt store**

```
printf("\n %f \n", a[1]);
```
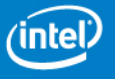

}

### **Prefetch Pragma Example3 contd**

icc -O3 -xmic-avx512 -**qopt-prefetch=2** -qopenmp -c -S -restrict -std=c99 star\_pf8.c -unroll0

remark #25018: Total number of lines prefetched=4 remark #25035: Number of pointer data prefetches=4, dist=8 remark #25149: Using directive-based hint=1, distance=64 for pointer data reference  $\lceil$  star pf8.c(22,12) ] remark #25141: Using second-level distance 8 for prefetching pointer data reference [ star\_pf8.c(22,12) ] remark #25149: Using directive-based hint=1, distance=64 for pointer data reference  $[$  star pf8.c(22,24) ] remark #25141: Using second-level distance 8 for prefetching pointer data reference  $[$  star pf8.c(22,24) ]

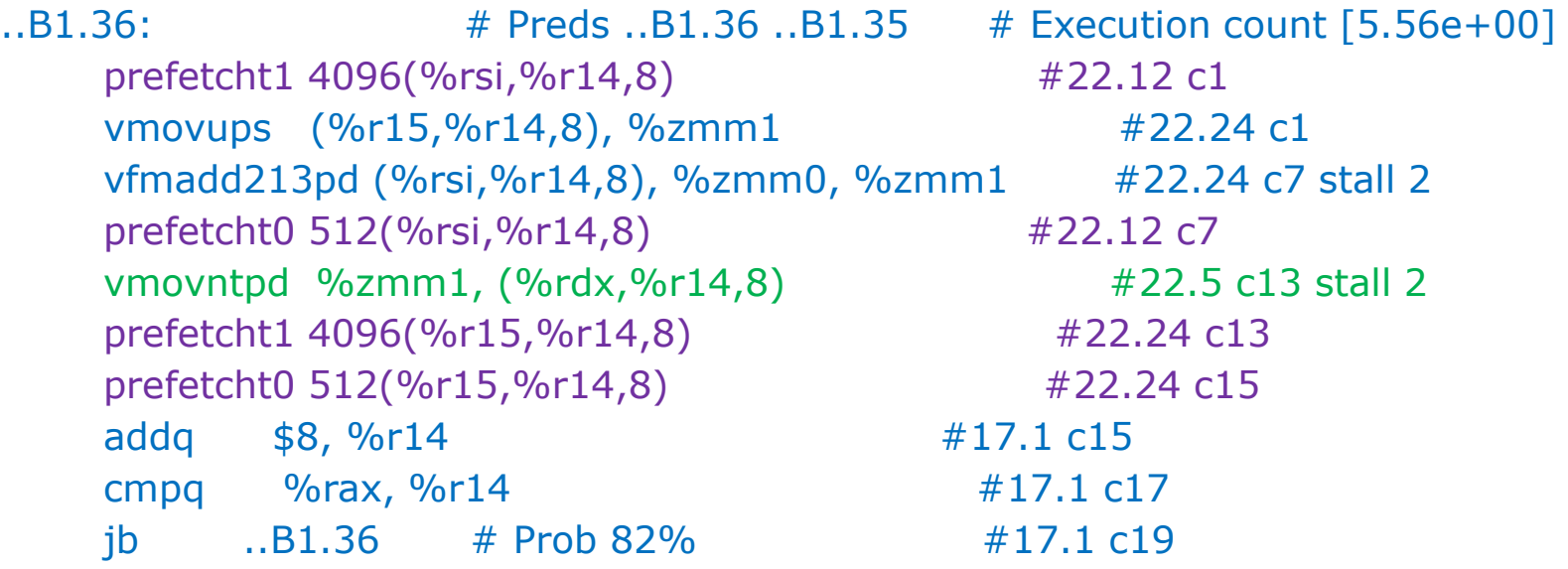

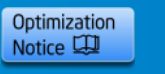

# **Prefetch Pragma Example3 contd2**

icc -O3 -xmic-avx512 **-qopt-prefetch=2 -qopt-streaming-stores:never** -qopenmp -c -S restrict -std=c99 star\_pf8.c -unroll0 remark #25018: Total number of lines prefetched=6 remark #25035: Number of pointer data prefetches=6, dist=8 remark #25149: Using directive-based hint=1, distance=64 for pointer data reference [ star\_pf8.c(22,12) ] remark #25141: Using second-level distance 8 for prefetching pointer data reference [ star pf8.c(22,12) ] remark #25149: Using directive-based hint=1, distance=64 for pointer data reference [ star\_pf8.c(22,24) ] remark #25141: Using second-level distance 8 for prefetching pointer data reference [ star pf8.c(22,24) ] remark #25149: Using directive-based hint=1, distance=64 for pointer data reference [ star pf8.c(22,5) ] remark #25141: Using second-level distance 8 for prefetching pointer data reference  $\left[$  star pf8.c(22,5) ]

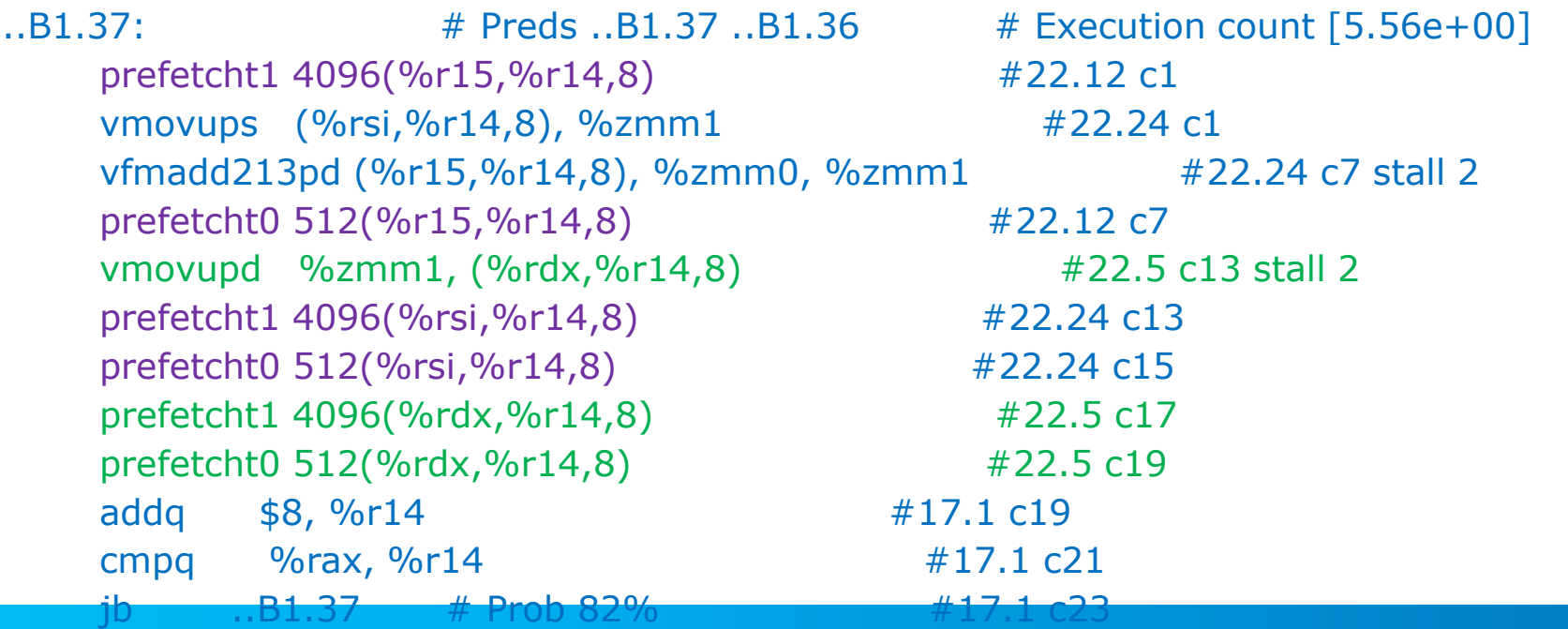

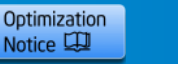

### **C++ Example Using Lambda Function**

```
typedef double * crestrict attribute ((align value (64))) Real ptr;
typedef int Indx_type;
```

```
template <typename LOOP_BODY>
inline attribute ((always inline))
void forall(Indx_type begin, Indx_type end, LOOP_BODY loop_body)
{
#pragma simd
#pragma vector aligned
#pragma prefetch *:1:25
#pragma prefetch *:0:2
  for ( Indx type ii = begin ; ii < end ; ++ii ) { loop body( ii ); }
}
void foo8(Indx type len, Real ptr out1, Real ptr out2, Real ptr out3,
             Real ptr in1, Real ptr in2)
{ 
  forall(0, len, [&] (Indx type i) {
    out1[i] = in1[i] * in2[i];
    out2[i] = in1[i] + in2[i];
    out3[i] = in1[i] - in2[i];
  } ) ;
}
```
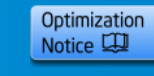

# **C++ Ex. Using Lambda - Contd**

\$ **icpc -c –qopt-prefetch=3 -qopt-report=3 -qopt-report-phase=loop,vec star\_pf7.cpp -std=c++0x –xmic-avx512 –O3 -unroll0**

LOOP BEGIN at star  $pf7.cpp(12,4)$  inlined into star  $pf7.cpp(17,4)$ remark #15301: SIMD LOOP WAS VECTORIZED

… **remark #25018: Total number of lines prefetched in=10** remark #25021: Number of initial-value prefetches=6 remark #25035: Number of pointer data prefetches=10, dist=8 **remark #25149: Using directive-based hint=1, distance=25 for pointer data reference [ star\_pf7.cpp(18,21) ] remark #25141: Using second-level distance 2 for prefetching pointer data reference [ star\_pf7.cpp(18,21) ]**

- Prefetch pragma using the \* syntax to control all arrays inside the loop
- Command-line uses –unroll0 option for illustrative purposes only
	- In general, all unrolled cache-lines are prefetched irrespective of the unroll factor chosen by the compiler for the vectorized loop
- 5 arrays, 2 prefetches per array, 10 cache-lines prefetched inside the loop
- First-level prefetch distance =25 vectorized loop-iterations ahead

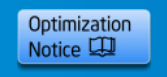

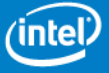

### **Prefetch Directives in Fortran**

```
sum = 0.d0do j=1, lastrow-firstrow+1
       i = rowstr(i)iresidue = mod( rowstr(i+1)-i, 8)
       sum = 0.d0CDEC$ NOPREFETCH a,p,colidx
       do k=i,i+iresidue-1
         sum = sum + a(k)*p(colidx(k))enddo
CDEC$ NOPREFETCH p
CDEC$ PREFETCH a:1:16
CDEC$ PREFETCH colidx:0:8
       do k=i+iresidue, rowstr(j+1)-8, 8
         sum = sum + a(k) * p(colidx(k))& + a(k+1)*p(colidx(k+1)) + a(k+2)*p(colidx(k+2))& + a(k+3)*p(colidx(k+3)) + a(k+4)*p(colidx(k+4))& + a(k+5)*p(colidx(k+5)) + a(k+6)*p(colidx(k+6))\& + a(k+7)*p(colidx(k+7))enddo
      q(i) = sumenddo
```
- CDEC\$ prefetch var:hint:distance
- hint value can be 0-3, distance in terms of iterations (possibly vectorized)

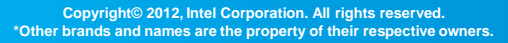

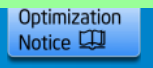

**intel** 

### **C Prefetch Intrinsics**

```
#include <stdio.h>
#include <immintrin.h>
#define N 1000
int main(int argc, char **argv)
\{int i, j, htab[N][2*N];
 for (i=0; i < N; i++) {
#pragma noprefetch // Turn off compiler prefetches for this loop
  for (j=0; j<2*N; j++) {
   mm_prefetch((const char *)&htab[i][j+20], _MM_HINT_T1); // vprefetch1
   mm_prefetch((const char *)&htab[i][j+2], __MM_HINT_T0); // vprefetch0
   htab[i][j] = -1;}
 }
 printf("htab element is %d\n", htab[3][40]); return 0;
}
/* constants to use with \mumm prefetch (extracted from *mmintrin.h) */
#define MM HINT TO 1
#define MM HINT T1 2
#define MM HINT T2 3
#define MM HINT NTA 0
#define MM HINT ENTA 4
#define MM HINT ET0 5
#define MM HINT ET1 6
#define MM HINT ET2 7
```
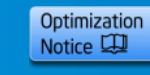

### **Fortran Prefetch Intrinsics**

```
subroutine spread If (a, b)
PARAMETER (n = 1028)
real*8 a(n,n), b(n,n), c(n)do i = 1, ndo i = 1, na(i, i) = b(i-1, i) + b(i+1, i)call mm prefetch (a(i+2, i), 0)call mm_prefetch (a(i+20, i), 1)call mm_prefetch (b(i+21, i), 1)enddo
enddo
print *, a(2, 567)
stop
end
```
### • ifort -O2 –xmic-avx512 -c foo.f

• Compiler auto-prefetching not turned on (no –qoptprefetch option) here

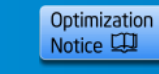

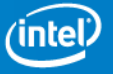

### **Prefetch Performance Tuning on KNL**

Hardware prefetcher does a reasonable job in many cases - but compiler prefetch tuning may help in extracting the maximal performance

Careful software prefetching of select data structures in loops that are bound by latency (as indicated by Vtune) are good candidates to try prefetching pragmas or options

Try these options for your application:

- -qopt-prefetch=2 (Especially Fortran codes with big loop-nests)
- **-qopt-prefetch=3**
- **-qopt-prefetch=5 (if app has lots of gathers/scatters)**
- Add "-mP2OPT\_hlo\_pref\_hint=1 -mP2OPT\_hlo\_pref\_int\_hint=1" with each of the above
- Can also use prefetch pragmas to do this on a per-loop basis
- For applications with lots of loops with short trip-counts:
	- Try –mP2OPT\_hpo\_pref\_initial\_vals=100 <or\_any\_large\_value>

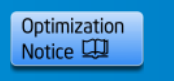

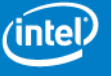

# **Prefetch Perf Tuning on KNL (2)**

- Even when an app overall doesn't show gains from prefetching, individual loops may be gaining
	- Use Vtune to identify such cases
	- Try tuning with prefetch distance options or pragmas
	- Note that retuning may be required for each MPI/OMP configuration
- Observed  $~6\%$  improvement in geomean (of 15 benchmarks) on SPEC ACCEL OMP suite with per-benchmark prefetch tuning (only using options)
	- Estimated results on KNL 68 core, 2 thread (136 threads) configuration

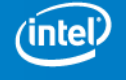

Optimization Notice LLI

### Legal Disclaimer & Optimization Notice

The estimated results reported above may need to be revised as additional testing is conducted. The results depend on the specific platform configurations and workloads utilized in the testing, and may not be applicable to any particular user's components, computer system or workloads. The results are not necessarily representative of other benchmarks and other benchmark results may show greater or lesser impact from mitigations.

Software and workloads used in performance tests may have been optimized for performance only on Intel microprocessors. Performance tests, such as SYSmark and MobileMark, are measured using specific computer systems, components, software, operations and functions. Any change to any of those factors may cause the results to vary. You should consult other information and performance tests to assist you in fully evaluating your contemplated purchases, including the performance of that product when combined with other products. For more complete information visit [www.intel.com/benchmarks](http://www.intel.com/benchmarks).

INFORMATION IN THIS DOCUMENT IS PROVIDED "AS IS". NO LICENSE, EXPRESS OR IMPLIED, BY ESTOPPEL OR OTHERWISE, TO ANY INTELLECTUAL PROPERTY RIGHTS IS GRANTED BY THIS DOCUMENT. INTEL ASSUMES NO LIABILITY WHATSOEVER AND INTEL DISCLAIMS ANY EXPRESS OR IMPLIED WARRANTY, RELATING TO THIS INFORMATION INCLUDING LIABILITY OR WARRANTIES RELATING TO FITNESS FOR A PARTICULAR PURPOSE, MERCHANTABILITY, OR INFRINGEMENT OF ANY PATENT, COPYRIGHT OR OTHER INTELLECTUAL PROPERTY RIGHT.

Copyright © 2018, Intel Corporation. All rights reserved. Intel, Pentium, Xeon, Xeon Phi, Core, VTune, Cilk, and the Intel logo are trademarks of Intel Corporation in the U.S. and other countries.

#### **[Optimization Notice](https://software.intel.com/en-us/articles/optimization-notice)**

Intel's compilers may or may not optimize to the same degree for non-Intel microprocessors for optimizations that are not unique to Intel microprocessors. These optimizations include SSE2, SSE3, and SSSE3 instruction sets and other optimizations. Intel does not guarantee the availability, functionality, or effectiveness of any optimization on microprocessors not manufactured by Intel. Microprocessor-dependent optimizations in this product are intended for use with Intel microprocessors. Certain optimizations not specific to Intel microarchitecture are reserved for Intel microprocessors. Please refer to the applicable product User and Reference Guides for more information regarding the specific instruction sets covered by this notice. Notice revision #20110804

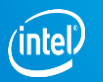

### **BACKUP**

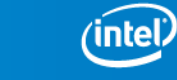

Optimization<br>Notice

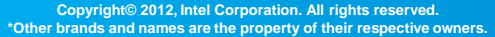

### **Prefetching Basics**

Compiler prefetching is turned on by default for the Intel® Xeon Phi™ coprocessor

- At option levels –O2 and above
- Prefetches issued for all regular memory accesses inside loops
- Prefetching for memory accesses expressed using load/store intrinsics
- Maximal loop prefetching
- For a detailed discussion, see paper at:
	- [http://software.intel.com/sites/default/files/article/326703/m](http://software.intel.com/sites/default/files/article/326703/mtaap2013-prefetch-streaming-stores.pdf) taap2013-prefetch-streaming-stores.pdf

Use the compiler reporting options to see detailed diagnostics of prefetching per loop

• –qopt-report3

Use option –no-opt-prefetch to turn off cmplr prefetching

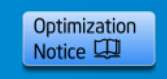

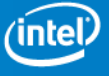

### **Loop-Prefetches**

Prefetches issued targeting memory access in a future iteration of the loop

Targeting regular array accesses

Pointer accesses similar to array accesses where the address can be predicted in advance

Supports address calculations that involve:

- Affine functions of surrounding loop indices
- More complicated access-patterns that require additional instructions inside the loop

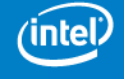

Optimization Notice LLI

### **Prefetch Instructions Generated**

- Compiler issues two prefetches for each memory-reference inside a loop: one VPREFETCH1 and one VPREFETCH0 (with a shorter distance)
	- Exclusive variant (such as VPREFETCHE1) issued for stores
	- Compiler heuristics determine prefetch distance to be used for each memory-reference
		- Distance is the number of iterations ahead that a prefetch is issued
		- Prefetching is done after vectorization-phase, so distance is in terms of vectorized iterations if loop is vectorized
	- Prefetch distance can be controlled via options and pragmas
		- Use the option to control prefetch distance for all loops in compilation scope
		- Use the loop-level pragma to control prefetch distance per memory reference

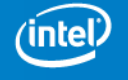

Optimization Notice LL

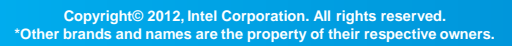

### **Loop-Prefetching Heuristics**

Compiler issues prefetches for memory accesses specified using load/store intrinsics

• These are treated similar to regular loads/stores

Prefetches issued for memory-references at any loop-level, distances calculated taking inner-loops into account

Compiler generates initial-value prefetches (using vprefetch0) for first few cache-lines before entering the inner loop

- Useful especially for short-trip-count inner loops
	- Compiler default is to issue a maximum of 6 such prefetch instructions before each loop
	- Use the internal option –mP2OPT\_hlo\_pref\_initial\_vals=<n> to increase this limit (say, with  $n=100$ )

For data-accesses in inner-loops with a surrounding loop-nest, compiler decides whether to prefetch for a future iteration of the inner-loop or the outer-loop. Heuristics use parameters such as:

- Trip-count estimates of inner and outer loops
- Symbolic contiguity-analysis of data-accesses inside inner loop

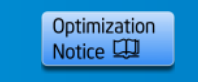

## **Prefetching Using Intrinsics**

- Prefetch intrinsics supported by the compiler for finetuning
	- Turn off compiler prefetching (via option or pragma) to minimize overlap with compiler-issued prefetches in such cases

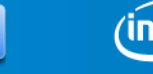

Optimization Notice LL

### **Interactions with the Hardware Prefetcher**

- Intel® Xeon Phi™ coprocessor has a hardware L2 prefetcher that is enabled by default
- If software prefetches are doing a good job, then hardware prefetching does not kick in
	- In several workloads (such as stream), maximal software prefetching gives the best performance
- Any references not prefetched by compiler may get prefetched by hardware

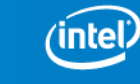

Optimization Notice LL

### **Prefetch Distance Computation**

Distance reported in terms of (potentially vectorized) loop iterations Compiler starts off assuming an L2 miss

• Distance computed based on memory latency

Distance refined based on compiler estimate of trip counts

- Constant trip counts
- Trip count directives
- Estimate of max trip count based on array dimensions
- Dynamic profiles
- Triangular loops handled recursively

Identifies contiguous access across outer loop iterations based on symbolic analysis If prefetch distance too high, recalculate distance based on L2 latency, if distance still too high, prefetching turned off

Distance calculation takes TLB pressure into account

- If the prefetch distance value chosen will cause undue pressure on TLB, distance is throttled to prevent TLB thrashing
- Prefetch distance calculated at runtime to account for TLB pressure when data-access stride is unknown at compile-time

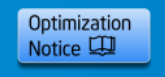

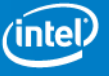

# **Directive Support for Loop Prefetches**

- Directive to turn off prefetching for a particular loop
	- #pragma noprefetch
	- CDEC\$ noprefetch
	- Specify before a loop, affects only that loop, does not affect inner loops
- Directive to turn off prefetching for a particular routine
	- #pragma noprefetch
	- CDEC\$ noprefetch
	- Specify at the top of the routine as the first executable statement

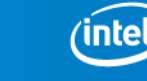

Optimization Notice LLI

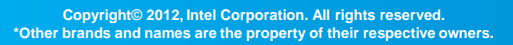

# **Directive Support - Contd**

Prefetch pragma support for C loops

- Apply uniform distance for all arrays in a loop:
	- #pragma prefetch \*:hint:distance
- Fine-grained control for each array:
	- #pragma prefetch var:hint:distance
	- #pragma noprefetch var

#### • You can combine the two forms for the same loop #pragma prefetch \*:1:5 #pragma noprefetch A // prefetch only for B and C arrays for(int i=0; i<n; i++) {  $C[i] = A[B[i]]$ ; }

### Prefetch directive support for Fortran loops

- Apply uniform distance for all arrays in a loop:
	- CDEC\$ prefetch \*:hint:distance
- Fine-grained control for each array:
	- CDEC\$ prefetch var:hint:distance
	- CDEC\$ noprefetch var

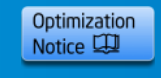

# **Directive Support – Contd2**

When the user inserts (any) prefetch pragma for a variable in a loop, the compiler will explicitly issue only the prefetch specified in the pragma for that variable inside the loop

If the user wants only L2->L1 prefetches, use:

- #pragma prefetch src\_arr:0:1
- Only the vprefetch0 will be issued and no vprefetch1 for this variable.

If the user wants both vprefetch1 and vprefetch2, then use:

- #pragma prefetch src\_arr:1:8
- #pragma prefetch src\_arr:0:1

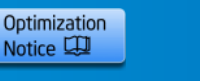

### **Prefetch Distance Tuning Option** -opt-prefetch-distance=n1[,n2]

- n1 specifies the distance for first-level prefetches into L2
- n2 specifies prefetch distance for second-level prefetches from L2 to L1 (use  $n2 \le n1$ )
- -opt-prefetch-distance=64,32
- - opt-prefetch-distance=24
	- Use first-level distance=24, second-level distance to be determined by compiler
- -opt-prefetch-distance=0,4
	- Turns off all first-level prefetches, second-level uses distance=4 (Use this if you want to rely on hardware prefetching to L2, and compiler prefetching from L2 to L1)
- -opt-prefetch-distance=16,0
	- First-level distance=16, no second-level prefetches issued
- If option not specified, all distances determined by compiler

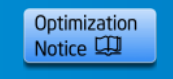

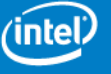

### **Prefetch Performance Tuning**

- If algorithm is well blocked to fit in L2 cache, prefetching is less critical
- For data access patterns where L2-cache misses are common , prefetching is critical
	- Default compiler heuristics typically use a first-level prefetch distance of  $\leq$  =8 vectorized iterations
	- For bandwidth-bound benchmarks (such as stream), using a larger first-level prefetch (vprefetch1) distance sometimes shows performance improvements
	- If you see a performance drop when you turn off compilerprefetching, the app is a likely candidate that will benefit from fine-tuning of compiler prefetches with options/pragmas

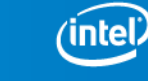

Optimization Notice LLI

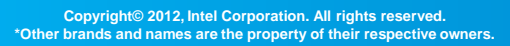

# **Prefetch Performance Tuning - Contd**

Use different first-level (vprefetch1) and second-level prefetch (vprefetch0) distances to fine-tune your application performance

- -opt-prefetch-distance=n1[,n2]
- Useful values to try for n1: 0,4,8,16,32,64
- Useful values to try for n2: 0,1,2,4,8
- Can also use prefetch pragmas to do this on a per-loop basis
- Try –mP2OPT\_hpo\_pref\_initial\_vals=100 <large\_value>
- If your application hot-spots use indirect accesses (gather/scatter) or non-unit-strided accesses, then try enhanced compiler prefetching for such references (described more in later slides)
	- Use appropriate pragma for each such loop OR
	- Add option -mP2OPT\_hlo\_pref\_indirect\_refs=T
	- Add option –mP2OPT\_hlo\_pref\_multiple\_pfes\_strided\_refs=T

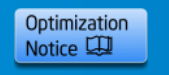

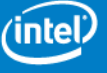

### **C Prefetch Directives**

#### Src-code snippet:

```
for (i=i0; i!=i1; i+=is) {
 float sum = b[i];
 int ip = srow[i];
 int c = col[ip];
#pragma NOPREFETCH col
#pragma PREFETCH value:1:12
#pragma NOPREFETCH x
 for(; ip <srow[i+1];
c = \overrightarrow{co}[\overrightarrow{+}+ip])
   sum = value[ip] * x[c];
 y[i] = sum;}
```

```
Pseudo-code for compiler-generated code:
for (i=i0; i!=i1; i+=is) {
 float sum = b[i]; int ip = srow[i];
 int c = col[ip];
```
/\*pref for refs in outer loop with dist  $d2/d1*/$ /\* No prefetch directive for outer loop, use compiler heuristics for prefetching \*/ vprefetch1(&b[i+is\*d2]); vprefetch0(&b[i+is\*d1]); vprefetch1(&srow[i+is\*d2]); vprefetch0(&srow[i+is\*d1]); vprefetch1(&y[i+is\*d2]); vprefetch0(&y[i+is\*d1]);

```
for(\dots) {
```
/\* vprefetch1 for value with a distance of 12, no prefetching for others. If loop is vectorized, prefetch 12 vector-iters ahead\*/

```
vprefetch1(&value[ip+12*VLEN]);
```

```
y[i] = sum;
```
- #pragma prefetch var:hint:distance
- hint value can be in the range 0-3, distance in terms of iterations

<u>}</u>

}

• hint-0 means vprefetch0, hint-1 means vprefetch1, …

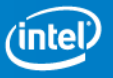

### **C Prefetch Directives - Contd**

```
void foo(int *htab_p, int m1, int N)
\{int i, j;
```

```
for (i=0; i < N; i++) {
```

```
#pragma prefetch htab_p:1:16 
#pragma prefetch htab_p:0:6
```
// Issue vprefetch1 for htab\_p with a distance of 16 vectorized iterations ahead // Issue vprefetch0 for htab\_p with a distance of 6 vectorized iterations ahead // If pragmas are not present, compiler chooses both distance values

```
for (i=0; j<2*N; j++) {
         htab_p[i*m1 + j] = -1;
   }
}
```
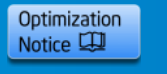

}

### **C Prefetch Directives – Example Using Intrinsics**

#pragma prefetch a:1:64 // Use distance of 64 vectorized iterations for a - vprefetch1 #pragma prefetch a:0:8 // Use distance of 8 vectorized iterations for a - vprefetch0 #pragma noprefetch b // No prefetches for b for (i = 0; i < nn; i+=16) {  $val =$  mm512 load ps ((void\*)(&a[i]));

```
yy = mm512 add ps (_val, _val);
```

```
_mm512_extstore_ps ((void*)(&b[i]), _yy, _MM_DOWNCONV_PS_NONE, _MM_HINT_NONE);
}
```
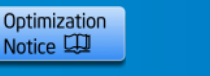

## **C Prefetch Directives - Contd**

```
#pragma omp parallel for
// Use distance of 64 vectorized iterations for b,c arrays - vprefetch1
#pragma prefetch *:1:64
// Use distance of 8 vectorized iterations for b,c arrays – vprefetch0
#pragma prefetch *:0:8
// array a marked as streaming-store, no prefetches issued for a
#pragma vector aligned nontemporal
 for (i=0; i< N1; i++)a[i] = b[i] + scalar * c[i];
```
#### **\$ icc -qopt-report-phase=loop -qopt-report3 pf\_test.c -mmic -restrict –openmp**

LOOP BEGIN at pf  $test.c(12,4)$ remark #25018: Total number of lines prefetched=4

…

remark #25149: Using directive-based hint=1, distance=64 for pointer data reference [ pf\_test.c(13,15) ] remark #25141: Using second-level distance 8 for prefetching pointer data reference [ pf\_test.c(13,15) ] remark #25149: Using directive-based hint=1, distance=64 for pointer data reference [ pf\_test.c(13,20) ] remark #25141: Using second-level distance 8 for prefetching pointer data reference [ pf\_test.c(13,20) ]

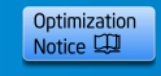

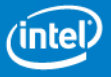

### **Prefetch Directives in Fortran (2)**

```
subroutine spread(a1, b, n)
integer n
real *8 a1(:), b(:)
```
C Issue vprefetch0 for a1 with a distance of 4 vectorized iterations ahead C Issue vprefetch1 for b with a distance of 40 vectorized iterations ahead C Issue vprefetch0 for b with a distance of 8 vectorized iterations ahead

```
!dir$ prefetch a1:0:4
!dir$ prefetch b:1:40
!dir$ prefetch b:0:8
   do i = 1, Na1(i) = b(i-1) + b(i+1)enddo
   return
```
end

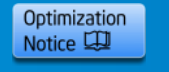

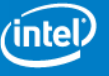

# **Loop Prefetch Example**

```
void work(int i, \qquad m512 *b, \qquad m512 *c);
void f1 (m512 * a, m512 * b, m512 * c)
{
 for (i = 0; i < 1024; i++) {
  work(i, b, c);
  a[i] = mm512 mul ps(b[i], mm512 loadd(&c[i], MM FULLUPC NONE,
          MM_BROADCAST32_NONE, _MM_HINT_NONE)); // No pref hint
 }
}
$ icc -O2 –qopt-report3 –qopt-report-phase=loop intrin5_ex.c
 …
remark #25018: Total number of lines prefetched=6
remark #25019: Number of spatial prefetches=6, dist=24
 …
• Loop has normal loads of a[i] and b[i]
• Intrinsic load c[i] treated just like b[i] and a[i]
```
- Prefetching reported as part of –opt-report output
	- 3 arrays, 2 prefetches per array, 6 cache-lines prefetched
	- First-level prefetch distance =24 loop-iterations ahead

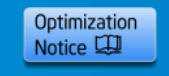

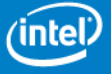

## **Loop Prefetch Example2**

```
for(int y = y0; y < y1; ++y) {
   float div, *restrict A_cur = &A[t & 1][z * Nxy + y * Nx];
   float *restrict A_next = &A[(t + 1) & 1][z * Nxy + y * Nx];
   float *restrict vvv = 8vsq[z * Nxy + y * Nx];
   for(int x = x0; x < x1; ++x) { // Typical trip-count is 192, 12 after vectorization
      div = c0 * A \cdot curl[x] + c1 * ((A \cdot curl[x + 1] + A \cdot curl[x - 1]))+ (A \text{ curl}[x + Nx] + A \text{ curl}[x - Nx])+ (A \text{ curl} x + Nxy) + A \text{ curl} x - Nxy))+ c2 *( ((A_cur[x + 2] + A_cur[x - 2]) + ...
      A_next[x] = 2 * A_cur[x] - A_next[x] + vvv[x] * div;
   }
}
$ icc -O2 -qopt-report3 -qopt-report-phase=loop,vec p3_orig.cpp
…
remark #15301: LOOP WAS VECTORIZED.
remark #25018: Total number of lines prefetched=38
remark #25035: Number of pointer data prefetches=38, dist=8
…
```
- Prefetch coverage is low (dist =8) since typical trip-count is only 12
- Use -opt-prefetch-distance=2,1 (Or add pragmas)
- Or use loop-count directive before inner-loop: #pragma loop count (192)

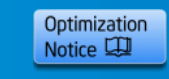

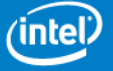

### **Prefetches for Indirect Accesses**

Compiler also supports prefetching for indirect memory accesses

- Not turned on by default
- Requires user to add pragmas OR use internal options

Indirect memory access:

• Most common form: A[B[i]]

Index array: B

• B[i] and B[i+1] can index to distant elements in the A[] array

No spatial locality over A

- A[B[i+1]] need not be in the same or next cache line of A[B[i]]
- Accessing A[B[i]]

– Cannot be expected to make accesses  $A[B[i+1]]$ ,  $A[B[i+2]]$ , ... hit in the cache

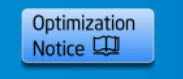

### **Prefetches for Indirect Refs - Contd**

Prefetching for A[B[i]]

- Need to assume:
	- $-$  B[i], B[i+1], B[i+2],... index to A[] elements on separate cache lines.
- Must issue a separate prefetch for each element
	- We need to prefetch  $A[B[i+1]]$ ,  $A[B[i+2]]$ , ...

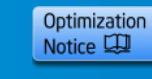

# **Indirect Prefetch: Non-Vectorized Loop**

Case 1: Assume LOOP IS NOT VECTORIZED

At iteration i (assume no unroll)

- A[B[i]] is used
- A[B[i+distance]] is prefetched

Example: Let distance=2

- A[B[i]] is used
- A[B[i+2]] is prefetched

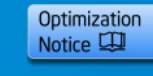

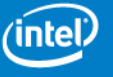

# **Indirect Prefetch: Vectorized Loop**

Case 2: Assume LOOP IS VECTORIZED

At iteration i (assume no unroll, 4B data type integer or float)

- A[B[i:16] ] are accessed
- A[B[(i+distance\*16):16]] are prefetched

Example: Let distance=2

- A[B[i]], A[B[i+1]],...A[B[i+15]] are accessed (16 elements) – For example, using a vgather instruction
- A[B[i+32]], A[B[i+33]],…A[B[i+47]] are prefetched (16 elements, potentially 16 different cache-lines)
	- Prefetches done using regular vprefetch instructions (16 of them)

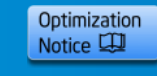

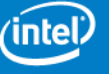

### **Indirect Prefetch Pragma Example**

```
void foo(int n, int* A, int *B, int *C)
{
#pragma vector aligned
#pragma prefetch A:1:3
#pragma simd
  for(int i=0; i<n; i++) { C[i] = A[B[i]]; }
}
```
#### **\$ icc –c -mmic indirect\_p.c –qopt-report3 –opt-report-phase=loop,vec**

```
…
remark #15301: SIMD LOOP WAS VECTORIZED 
remark #25018: Total number of lines prefetched=20
remark #25021: Number of initial-value prefetches=6
remark #25033: Number of indirect prefetches=16, dist=2 
remark #25035: Number of pointer data prefetches=4, dist=8 
remark #25141: Using second-level distance 4 for prefetching pointer data 
    reference \lceil indirect p.c(7,40) ]
remark #25150: Using directive-based hint=1, distance=3 for indirect 
    memory reference [ indirect_p.c(7,38) ] 
remark #25141: Using second-level distance 4 for prefetching pointer data 
    reference [ indirect.c(7,31) ]
remark #25143: Inserting bound-check around lfetches for loop
```
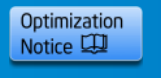

### **Indirect Prefetch Option Example**

```
void foo(int n, int* A, int *B, int *C)
{
#pragma vector aligned
#pragma simd
  for(int i=0; i<n; i++) \{C[i] = A[B[i]];}
}
$ icc –c -mmic -mP2OPT_hlo_pref_indirect_refs=T indirect.c –qopt-report3 –
    qopt-report-phase=loop,vec
…
remark #15301: SIMD LOOP WAS VECTORIZED
remark #25018: Total number of lines prefetched=20
remark #25018: Total number of lines prefetched=20
remark #25033: Number of indirect prefetches=16, dist=2
remark #25035: Number of pointer data prefetches=4, dist=8 
remark #25141: Using second-level distance 4 for prefetching pointer data 
    reference \lceil indirect.c(6,17) \rceilremark #25141: Using second-level distance 4 for prefetching pointer data 
    reference \lceil indirect.c(6,8) \rceilremark #25143: Inserting bound-check around lfetches for loop
…
```
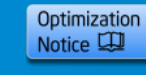

### **Indirect Prefetch Example: After Vectorization**

Pseudo Code after vectorization (no prefetches):

```
void foo(int n, int* A, 
int *B, int *C)
{ 
#pragma vector aligned
#pragma simd
  for(int i=0; i<n; i++)
    C[i] = A[B[i]];
}
```
 $+$  DO i1 = 1, t99, 16(SI32) <DO\_LOOP> <VEC>

```
t101 = [al64]t3[i1 - 1];
```

```
t102 = 8t2[0];
```
 $(M512)$  t103 = mm512 setzero{ic=VX512 SETZERO}( );

 $(M512)$  t103 =  $mm512$  mask gatherd{ic=VX512 MASK I32GATHERD}

( t103, 65535(I16), t101, t102, 0(SI32), 4(SI32), 0(SI32) );

```
[a|64]t1[i1 - 1] = t103;
```
 $+$  FND DO

Use gather to load A[t101] into t103

Store t103 into C[i:16]

Load B[i:16] into t101

### **Example: After Adding Prefetches (With Bounds Check)**

prefetch0 ( &t3[0]); prefetch0 ( &t3[16]); prefetch0 ( &t3[32]); prefetch0 ( &t3[48]) prefetche0 ( &t1[0]); prefetche0 ( &t1[16])

Initial value prefetching: for C[i] and B[i]

```
+ DO i1 = 1, t99, 16(SI32) <DO_LOOP> <VEC>
```

```
t101 = [al64]t3[i1 - 1];
```

```
t102 = 8t2[0];
```

```
(M512) t103 = mm512 setzero{ic=VX512 SETZERO}( );
```
(M512) t103 = mm512 mask gatherd{ic=VX512 MASK I32GATHERD}(t103, 65535(I16), t101, t102, 0(SI32), 4(SI32), 0(SI32) );

```
[a|64]t1[i1 - 1] = t103;
```

```
if (i1 + 32(5132) \le t99)
```

```
| prefetch1 ( &t2[ t3[i1-1+32] ] )
```

```
| prefetch1 ( &t2[ t3[i1-1+33] ] )
```

```
| ...
```
| {

```
| prefetch1 ( &t2[ t3[i1-1+46] ] )
```

```
| prefetch1 ( &t2[ t3[i1-1+47] ] )
```

```
| prefetch1 ( &[al64]t3[i1-1 + 128]); prefetch0 ( &[al64]t3[i1-1 + 64])
```

```
| prefetche1 ( &[al64]t1[i1-1 + 128]); prefetche0 ( &[al64]t1[i1-1 + 64])
```

```
| }
+ END DO
```
Spatial prefetching: B[i] and C[i] at distance=8,4

```
void foo(int n, int* A, 
int *B, int *C)
{ 
#pragma vector aligned
#pragma simd
  for(int i=0; i<n; i++)
   C[i] = A[B[i]];}
```
Condition to prevent loads of B beyond array bounds: *Don't prefetch in last 2 iterations.*

Indirect prefetching for A[B[i]] at distance=2: A[B[i+32]], … A[B[i+47]]

### **Example: After Adding Prefetches (Without Bounds Check)** void foo(int n, int\* A,

prefetch0 ( &t3[0]); prefetch0 ( &t3[16]); prefetch0 ( &t3[32]); prefetch0 ( &t3[48]) prefetche0 ( &t1[0]); prefetche0 ( &t1[16])

Initial value prefetching: for B[i] and C[i]

No Bound check, obtained using:

```
+ DO i1 = 1, t99, 16(SI32) <DO_LOOP> <VEC>
```
- $t101 = [al64]t3[i1 1];$
- $t102 = 8t2[0];$
- $(M512)$  t103 = mm512 setzero{ic=VX512 SETZERO}( );
- (M512) t103 = mm512 mask gatherd{ic=VX512 MASK I32GATHERD}(t103, 65535(I16), t101, t102, 0(SI32), 4(SI32), 0(SI32) );
- $[a|64]t1[i1 1] = t103;$

```
| prefetch1 ( &t2[ t3[i1-1+32] ] )
```

```
| prefetch1 ( &t2[ t3[i1-1+33] ] )
```

```
| ...
```

```
| prefetch1 ( &t2[ t3[i1-1+46] ] )
```

```
| prefetch1 ( &t2[ t3[i1-1+47] ] )
```

```
| prefetch1 ( &[al64]t3[i1-1 + 128]); prefetch0 ( &[al64]t3[i1-1 + 64])
```

```
| prefetche1 ( &[al64]t1[i1-1 + 128]); prefetche0 ( &[al64]t1[i1-1 + 64])
```
+ END DO

Indirect prefetching for A[i] at distance=2: A[B[i+32]] … A[B[i+47]]

**-mP2OPT\_hlo\_pref\_insert\_bound\_check\_for\_indirect\_refs=F**

}

Spatial prefetching: C[i] and B[i] at distance=8,4 int  $*B$ , int  $*C$ ) { #pragma vector aligned #pragma simd for(int i=0; i<n; i++)  $C[i] = A[B[i]];$ 

# **Indirect Prefetch: More Details**

Internal prefetch is done by the compiler using regular vprefetch instructions for KNC

- Not to be confused with instructions for gather-hints and gather-prefetches
- See article here for details on compiler generation of gather hints (such as VGATHERPF0HINTDPD)
	- [http://software.intel.com/en-us/articles/selective-use](http://software.intel.com/en-us/articles/selective-use-of-gatherhintscatterhint-instructions)of-gatherhintscatterhint-instructions
- Compiler does not automatically generate gather prefetch instructions (such as VGATHERPF0DPS)

Compiler-generated indirect prefetching also enabled for Xeon

• Requires advanced options such as "-O3 –opt-prefetch – xCORE-AVX2"

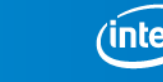

Optimization Notice LLI

### **Fortran Indirect Prefetch Example**

```
Subroutine spmxv( nrows, nelmts, indx, rowp, matvals, invec, outvec )
    Integer :: nrows, nelmts, ncols, rowp(nrows), indx(nelmts), i, j, ii
    Real*8 :: matvals(nelmts), invec(*), outvec(nrows), temp1
!$omp parallel do
    Do i = 1, nrows -1!dec$ vector aligned
      Do j = rowp(i), rowp(i+1) - 1outvec(i) = outvec(i) + matvals(indx(j))*invec(indx(j))
      End Do
    End Do
End Subroutine spmxv
scel2%: ifort -O2 -qopt-report-phase=loop,vec sparse_mv.f -mmic -
    mP2OPT_hlo_pref_indirect_refs=T -openmp -unroll0 -c -opt-report3
```

```
...
LOOP BEGIN at sparse mv.f(7,15)
  remark #15301: LOOP WAS VECTORIZED
  remark #25018: Total number of lines prefetched=18
  remark #25019: Number of spatial prefetches=2, dist=8
  remark #25021: Number of initial-value prefetches=2
  remark #25033: Number of indirect prefetches=16, dist=2
  remark #25143: Inserting bound-check around lfetches for loop
```
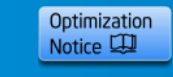

### **Indirect Prefetching via Intrinsics**

- Tips for advanced users who prefer to do the prefetching for indirect accesses via intrinsics in source
	- In some such loops, user may be able to insert prefetches for all cache-lines likely to be accessed (via indirect references) inside the loop before entering the loop
	- In other cases, user may want to do the indirect-access prefetches inside the loop (for a future access)
		- May require careful consideration to make sure that the address-calculations (that will involve some loadoperations) don't result in out-of-bound accesses

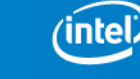

Optimization Notice LLI

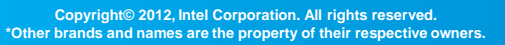

### **Indirect Prefetch via intrinsics example**

```
#pragma simd reduction(+:fxtmp,fytmp,fztmp) vectorlengthfor(double)
for (int jj = 0; jj < jnum; jj++) {
   int j,sbindex, jtype; double factor lj;
   j = jlist[j]; sbindex = sbmask(j); ...
      mm_prefetch((char *) &xx[jlist[j+1+16]], 1);
      mm prefetch((char *) &xx[jlist[jj+2+16]], 1);
       …
      mm_prefetch((char *) &xx[jlist[j+8+16]], 1);
      mm_prefetch((char *) &ff[jlist[jj+1+16]], 5);
      …
      mm_prefetch((char *) &ff[jlist[jj+8+16]], 5);
   double delx = xtmp - xx[i].x; double dely = ytmp - xx[i].y;
   double delz = ztmp - xx[i].z; double rsq = delx*delx + dely*dely + delz*delz;
   if (rsq \leq global cutsq) {
       double r2inv = 1.0/rsq; double r6inv = r2inv*r2inv*r2inv;double forcelj = r6inv * (global ij1*r6inv - global ij2);
       double fpair = factor lj*forcelj*r2inv;
       fxtmp += delx*fpair; fytmp += dely*fpair; fztmp += delz*fpair;
       if (NEWTON_PAIR | \cdot | j < nlocal) {
          ff[j].x -= delx*fpair; ff[j].y -= dely*fpair; ff[j].z -= delz*fpair; }
    }
```
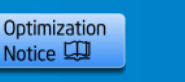

}

60

# **Extra Prefetches for Strided Accesses in Vectorized Loops**

Compiler supports inserting extra prefetches for strided memory accesses in vectorized loops to cover multiple cache line accesses

- Not turned on by default
- Requires user to add pragmas OR use internal options

Strided memory access:

• Most common form: A[3\*i]

Assuming A[] is an 4B integer type, the vector loop accesses 16 elements in one iteration and the cache line size is 64 bytes the above reference will access three cache lines so the compiler will insert three prefetches (with the same hint), one for each of the three cache lines

If the stride is unknown, the compiler inserts a prefetch for each element assuming that they access different cache lines

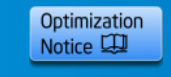

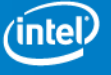

# **Prefetches for Strided Access Internal Option Example**

```
void foo(int* data, int* res, int n, int xi, int yi, int zi)
\{int j, xij, yij, zij;
   for (i = 0; j < n; ++j) {
      xii = xi - data[3 * i];vii = yi - data[3 * i + 1];zij = zi - data[3 * j + 2];res[j] = xij * xij + yij * yij + zij * zij;
   }
}
```
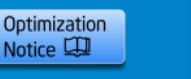

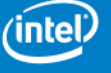

# **Prefetches for Strided Access Internal Option Example - Contd**

\$ icpc -c -mmic -opt-report-phase=loop -opt-report3  **mP2OPT\_hlo\_pref\_multiple\_pfes\_strided\_refs=T** strided.c

```
LOOP BEGIN at strided.c(5,5)
  remark #25018: Total number of lines prefetched=8
  remark #25021: Number of initial-value prefetches=6
  remark #25035: Number of pointer data prefetches=4, dist=8
  remark #25465: Number of extra pointer data prefetches for strided
    references=4
  remark #25141: Using second-level distance 4 for prefetching pointer data 
    reference [ strided.c(6,20) ]
```
• Total number of lines prefetched (8) is the sum of regular pointer data prefetches (4) and extra pointer data prefetches for strides references (4)

- The regular prefetches consist of vprefetch1 and vprefetch0 for res<sup>[]</sup> and data[]
- Extra prefetches consist of vprefetch1 and vprefetch0 for the two extra cache lines accessed by data[]
- Number of cache lines accessed is calculated as ( element stride(12)  $*$ number of elements accessed per iter(16) )/ cache line size(64) = 3

#### 63 **Intel Confidential**

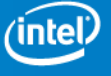

### **Prefetch Pragma Example For Strided Access**

```
void foo(int n, int* A, int *B)
{
#pragma prefetch A:1:10
#pragma prefetch A:0
for(int i=0; i<n; i++) { B[i] = A[2^*i]; }
}
```
\$ icpc -c -mmic -opt-report-phase=loop -opt-report3 strided.c

```
LOOP BEGIN at strided.c(5,5)
  remark #25018: Total number of lines prefetched=6
  remark #25021: Number of initial-value prefetches=6
  remark #25035: Number of pointer data prefetches=4, dist=8
  remark #25465: Number of extra pointer data prefetches for strided
    references=2
  remark #25149: Using directive-based hint=1, distance=10 for pointer data 
    reference [strided.c(5,38)]
  remark #25141: Using second-level distance 5 for prefetching pointer data 
    reference \lceil strided.c(5,38) \rceil
```
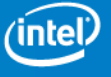

### **Fortran Example For Strided Access**

```
subroutine foo(A, B, N, N1, X)
   integer N, N1, X
   integer A(N), B(N)
   !dec$ prefetch A:1
do i = 1, N1B(i) = A(X^*i)enddo
   return
end
```
\$ ifort -c -mmic -opt-report-phase=loop -opt-report3 strided.f

```
LOOP BEGIN at strided.f(7,7)
 remark #25018: Total number of lines prefetched=18
 remark #25019: Number of spatial prefetches=2, dist=8
 remark #25021: Number of initial-value prefetches=4
 remark #25023: Number of unconditional prefetches=1
 remark #25464: Number of extra unconditional prefetches for strided
    references=15
 remark #25148: Using directive-based hint=1, distance=8 for prefetching 
    unconditional memory reference [ strided1.f(7,10) ]
```
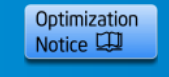

### **Prefetch For Strided Access Example: After Vectorization**

Pseudo Code after vectorization (no prefetches):

```
void foo(int n, int* A, 
int *B)
{ 
for(int i=0; i<n; i++)
    B[i] = A[3*ij];}
```

```
+ DO i1 = 1, t99, 16 <DO_LOOP> <VEC>
     t101 = *((& t1[3*11 - 3](M512)));t2[i1 - 1](M512) = t101;+ FND DO
```
Vector load of A[i:45:3] into t101

Store t101 into B[i:15]

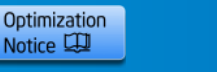

### **Prefetch For Strided Access Example: After Adding Prefetches**

Pseudo Code after vectorization (no prefetches):

```
+ DO i1 = 1, t99, 16 \leq DO LOOP> \leqVEC>
```
- $t101 = *((& t1[3 * i1 3](M512)));$
- $t2[i1 1](M512) = t101;$
- | prefetch1 ( &t1[3\*i1 + 381]);
- | prefetch0 ( &t1[3\*i1 + 189]);
- | prefetch1 ( &t1[3\*i1 + 397]);
- | prefetch0 ( &t1[3\*i1 + 205]);
- | prefetch1 ( &t1[3\*i1 + 413]);
- | prefetch0 ( &t1[3\*i1 + 221]);
- | prefetch1 ( &t2[i1 + 127]);
- | prefetch0 ( &t2[i1 + 63]);
- + END DO

```
void foo(int n, int* A, 
int *B)
{ 
for(int i=0; i<n; i++)
    B[i] = A[3*ij];
}
```
Usual spatial prefetching for A[i] and B[i] at distance=8,4

Extra prefetches for A[3\*i] covering the next 2 cache lines

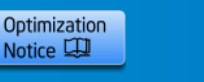

### **General Tips and Comments**

Use optimization reports to understand what the compiler is doing:

- -qopt-report-phase=loop, vec -qopt-report=3
- Check whether loop of interest is properly vectorized
	- "Loop Vectorized" message is the first step, look at generated asm (add –S option) to study if the loop is vectorized efficiently
	- You can get extra information using –qopt-report=5

Trip-count vs prefetch distance

- Correlate runtime loop trip-counts with prefetch distances (and vectorization) to understand their efficiency
- Turn off compiler prefetching if code already uses intrinsic prefetches
- Loop-prefetching works well when inner-loop trip-count is large compared to distance (coverage high)
	- If not true, try smaller distance (using option, loop count directive, etc.)

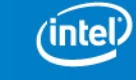

Optimization Notice L

### **General Tips (contd)**

Use loop count directives to give hints to compiler

- Affects prefetch distance calculation
- #pragma loop count (200) before a loop

Refer to Compiler Documentation and the following links for more performance tips

• http://software.intel.com/en-us/articles/programming[and-compiling-for-intel-many-integrated-core-architecture](http://software.intel.com/en-us/articles/programming-and-compiling-for-intel-many-integrated-core-architecture)

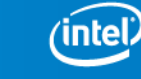

Optimization Notice LU